**Programa Intel ® Educar Curso Essencial** *On-line*

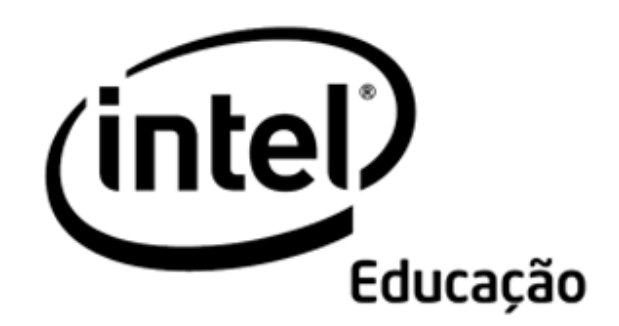

# **Programa Intel® Educar** Caderno de Anotações

Julho, 2008 Versão 2

Copyright © 2008, Intel Corporation. Todos os direitos reservados. 1 de 49

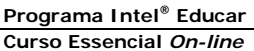

Este Caderno de Anotações é usado para o Curso Essencial *On-line* do Programa Intel® Educar. No decorrer do curso, você pode registrar seus pensamentos *on-line* ou em cópia impressa neste caderno de anotações. Usar este caderno de anotações é uma boa opção se você tiver conectividade de *internet* limitada ou se você preferir planejar ou fazer anotações manuscritas em papel.

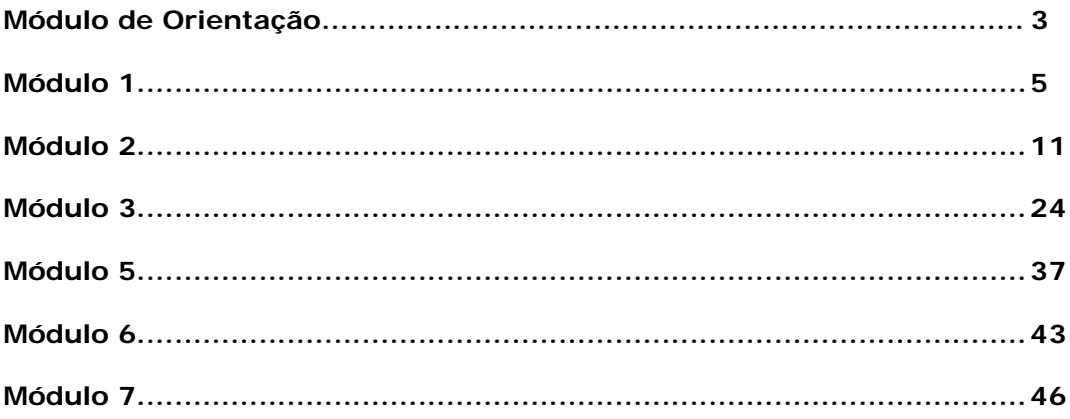

# **Módulo de Orientação**

Este Caderno de Anotações é usado para o Curso Essencial *On-line* do Programa Intel® Educar. No decorrer do curso, você pode registrar seus pensamentos *on-line* ou em cópia impressa neste caderno de anotações. Usar este caderno de anotações é uma boa opção se você tiver conectividade de *internet* limitada ou se você preferir planejar ou fazer anotações manuscritas em papel.

### **Atividade 4: Explorando Idéias de Unidade**

Etapa 1: Analisando Planos de Unidade e Fazendo Anotações ............................ 4

# **Atividade 4: Explorando Idéias de Unidade**

Etapa 1: Analisando Planos de Unidade e Fazendo Anotações Baseado em sua análise de planos de unidade, que idéias você tem para seu Plano de Unidade? O que foi útil de outros planos de unidade? Que tópicos você está considerando ao chegar neste ponto?

# **Módulo 1 Ensinando Por Meio de Projetos**

Este Caderno de Anotações é usado para o Curso Essencial *On-line* do Programa Intel® Educar. No decorrer do curso você pode registrar suas idéias ou pensamentos de forma *on-line* ou em cópia impressa deste caderno de anotações. Usar este caderno de anotações impresso é uma boa opção se você tiver conectividade de *Internet* limitada ou se preferir planejar ou fazer anotações manuscritas em papel.

### **Atividade 1: Iniciando**

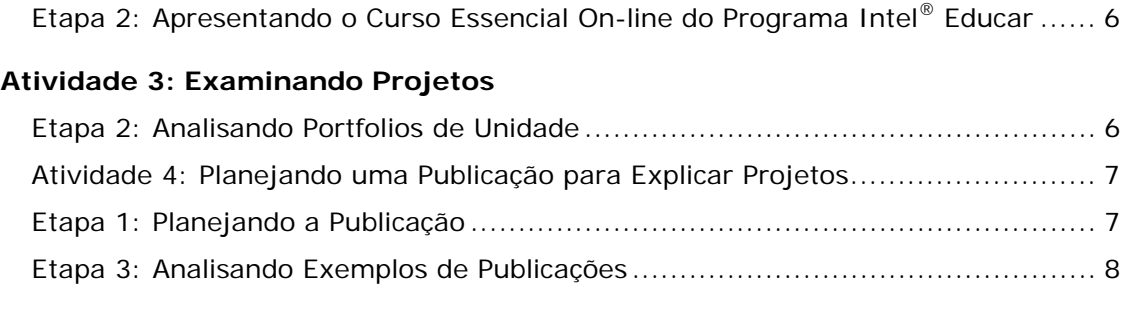

## **Planejando para o Próximo Módulo (Opcional)**

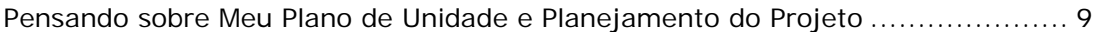

## **Atividade 1: Iniciando**

Etapa 2: Apresentando o Curso Essencial *On-line* do Programa Intel® Educar

Depois de discutir a Visão Geral do Curso, pense sobre as áreas nas quais você gostaria de concentrar sua aprendizagem e escreva seus objetivos iniciais para o curso no espaço abaixo. Você reverá estes objetivos posteriormente no módulo.

**Minhas Metas para o Curso Essencial** *On-line* **da Intel:** 

## **Atividade 3: Examinando Projetos**

Etapa 2: Analisando *Portfolios* de Unidade

Analise os *Portfolios* de Unidade e faça anotações sobre as idéias que você tem para adaptar e usar em seu próprio *Portfolio* de Unidade.

Copyright © 2008, Intel Corporation. Todos os direitos reservados. 6 de 49

## **Atividade 4: Planejando uma Publicação para Explicar Projetos**

Etapa 1: Planejando a Publicação

Para explicar os projetos claramente para uma platéia, o que você gostaria de incluir em sua publicação?

- $\Box$  Como os projetos são usados em minha sala de aula
- □ Os vários papéis de um aluno em um projeto e as tarefas que os alunos podem completar
- $\Box$  Benefícios dos projetos
- $\Box$  Como os projetos atendem os conteúdos
- $\Box$  O que os alunos podem esperar uma vez que o projeto esteja em desenvolvimento
- □ Como um projeto é avaliado
- $\Box$  Como os projetos têm sido usados em minha sala de aula no passado

Use as áreas abaixo para planejar sua publicação.

Figuras para usar

#### Outros

**Programa Intel® Educar Curso Essencial** *On-line*

Relacione as idéias de conteúdo para seu boletim informativo, jornal, folheto ou cartaz. Anote conteúdos que precisem de pesquisa adicional.

## Etapa 3: Analisando Exemplos de Publicações

Visualize as publicações de exemplo para obter idéias de planejamento e conteúdo para seu boletim informativo, jornal, folheto ou cartaz e anote as idéias que você pode usar em sua publicação.

## **Planejando para o Próximo Módulo (Opcional)**

Pensando sobre Meu Plano de Unidade e Planejamento do Projeto Use as seguintes perguntas para refinar sua idéia de projeto.

Qual é o tópico de unidade que você desenvolverá durante este curso?

Quais conexões com o mundo real você está considerando para sua unidade?

Como você poderia integrar o uso da tecnologia?

Que cenário de projeto você esta considerando? Qual é o quadro abrangente ou a idéia geral de seu projeto?

**Curso Essencial** *On-line*

Que papéis seus alunos desempenharão e que tarefas eles completarão?

Reunindo Recursos

Relacione algum item que você precisa reunir para ajudá-lo a desenvolver seu Plano de Unidade, assim como livros texto, materiais de suporte ao currículo, expectativas para a série, parâmetros curriculares nacionais e/ou regionais, exemplos de trabalhos de alunos, e assim por diante.

# **Módulo 2 Planejando Minha Unidade**

Este Caderno de Anotações é usado para o Curso Essencial *On-line* do Programa Intel® Educar. No decorrer do curso você pode registrar suas idéias ou pensamentos *on-line* ou em uma cópia impressa deste caderno de anotações. Usar esta cópia impressa é uma boa opção se você tiver conectividade de *Internet* limitada ou se preferir planejar ou fazer anotações manuscritas em papel.

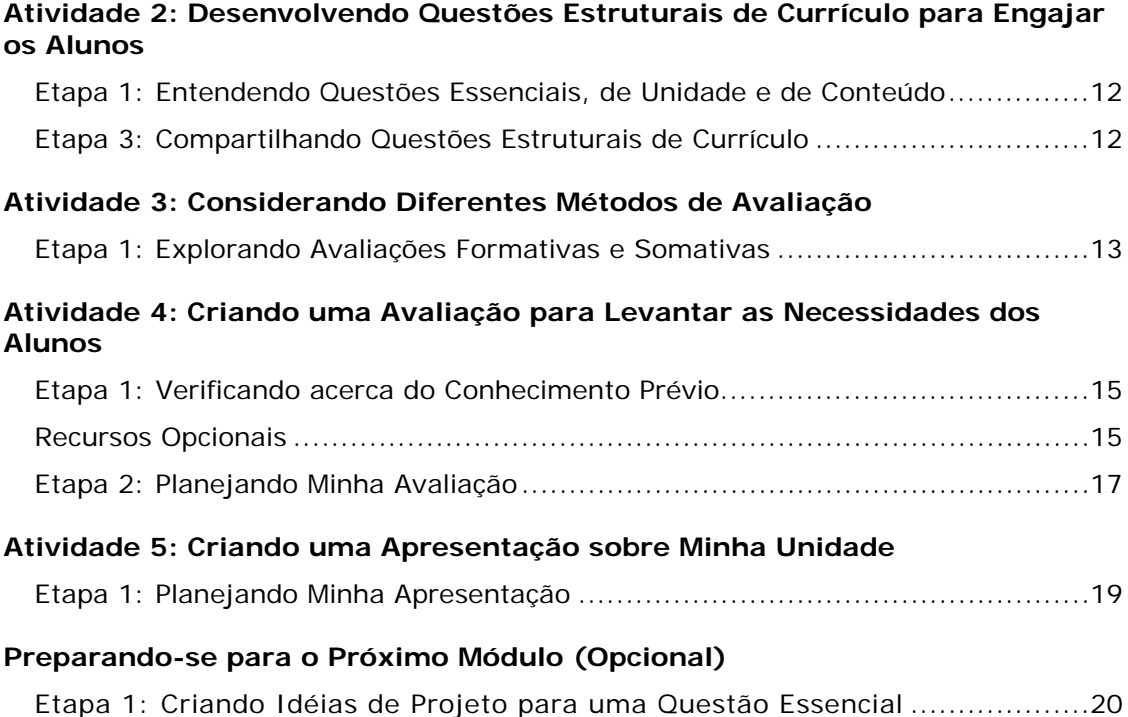

## **Atividade 2: Desenvolvendo Questões Estruturais de Currículo para Engajar os Alunos**

Etapa 1: Entendendo Questões Essenciais, de Unidade e de Conteúdo

Anote suas idéias para suas Questões Estruturais de Currículo.

Etapa 3: Compartilhando Questões Estruturais de Currículo

Anote as idéias dadas por seus colegas sobre as Questões Estruturais de Currículo.

# **Atividade 3: Considerando Diferentes Métodos de Avaliação**

Etapa 1: Explorando Avaliações Formativas e Somativas Planejando Estratégias de Avaliação

#### **Levantando as Necessidades dos Aluno**

Que estratégias você está considerando para levantar a prontidão do aluno para a unidade?

#### **Monitorando o Progresso**

Que estratégias de relatório e monitoramento você poderia usar para encorajar o auto-gerenciamento e o progresso do aluno durante os trabalhos independentes e em grupo? Como você poderia ajudar os alunos a ficarem em dia no decorrer do projeto? Quais instrumentos de monitoramento e relatório você precisaria criar?

### **Encorajando o Auto-direcionamento e a Colaboração**

Como você irá envolver os alunos no entendimento das expectativas e dos critérios do projeto? Como você pode ajudar seus alunos a se tornarem aprendizes independentes que sejam eficientes em planejar e seguir sem serem induzidos? Quais avaliações você poderia usar para ajudar os alunos a colaborar com outros alunos e fornecer sugestões e comentários efetivos?

**Programa Intel® Educar Curso Essencial** *On-line*

### **Verificando o Entendimento e Encorajando a Metacognição**

Que estratégias de avaliação ajudarão os alunos a refletirem sobre sua aprendizagem (metacognição) e ajuda-os a verificar o entendimento? Que avaliações você precisará criar?

### **Demonstrando Entendimento e Habilidade**

Que estratégias você poderia usar para avaliar o entendimento final e a demonstração da aprendizagem? Como você e seus alunos saberão que eles atingiram os objetivos de aprendizagem?

## **Atividade 4: Criando uma Avaliação para Levantar as Necessidades dos Alunos**

Etapa 1: Verificando acerca do Conhecimento Prévio

Faça anotações sobre as estratégias que você poderia usar para levantar as necessidades dos alunos.

Recursos Opcionais

Analise as informações dos sites *Criando Projetos* e *Avaliação de Projetos*, faça anotações nos respectivos espaços sobre: Definindo Conhecimentos Prévios, Questões Estruturais de Currículo e Levantando as Necessidades dos Alunos.

Verificando os Conhecimentos Prévios ou Anteriores

Questões Estruturais de Currículo

**Programa Intel® Educar Curso Essencial** *On-line*

Levantando as Necessidades dos Alunos

## Etapa 2: Planejando Minha Avaliação

Baseado em sua discussão, faça anotações, conforme for necessário, sobre as seguintes questões:

- Que tipos de informações você precisa reunir sobre seus alunos para melhor entender suas necessidades de aprendizagem? Como você as coletará?
- Como as suas Questões Essenciais e de Unidade podem ser usadas para levantar as necessidades dos alunos?
- De que maneiras você pode reunir informações sobre os níveis avançados de raciocínio e as habilidades do século XXI de seus alunos relacionados a esta unidade?
- Como você usará as informações que juntou?

Determinando o Conteúdo da Avaliação das Necessidades dos Alunos Use a área de planejamento a seguir para ajudá-lo a pensar sobre o conteúdo de sua avaliação do levantamento das necessidades do aluno e métodos a serem usados.

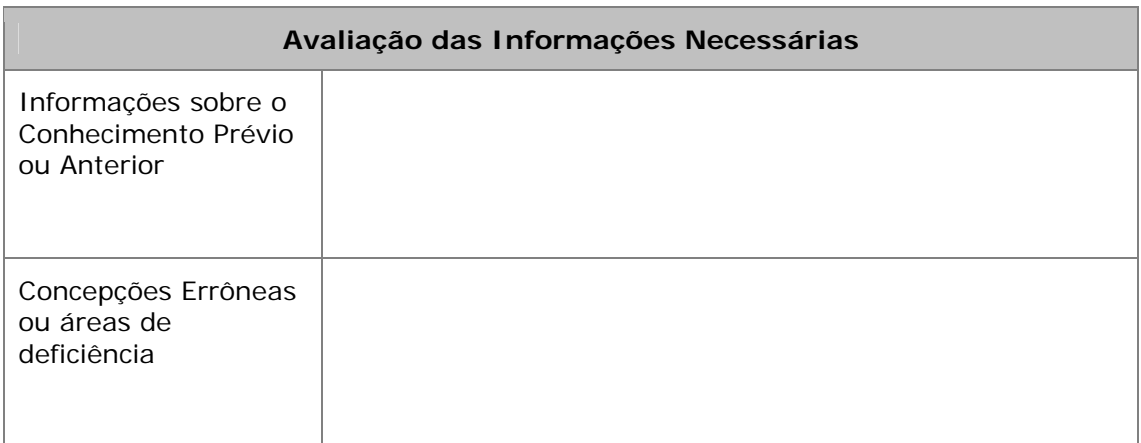

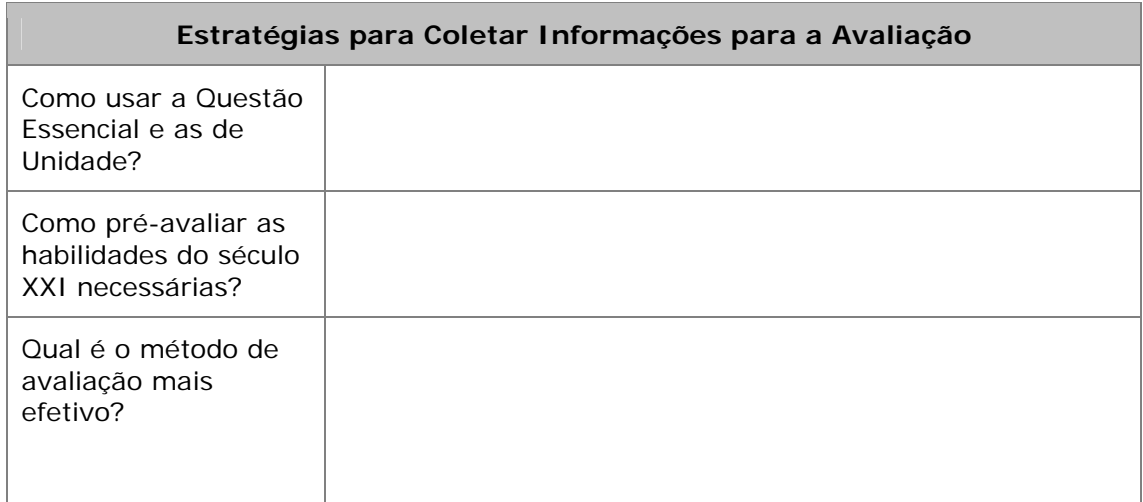

## **Atividade 5: Criando uma Apresentação sobre Minha Unidade**

## Etapa 1: Planejando Minha Apresentação

Faça anotações sobre as Apresentações de Portfólio de Unidade, concentrando-se nos Resumos das Unidades.

## Preparação para a Apresentação do *Portfolio* de Unidade

Faça anotações conforme você considera as seguintes questões na preparação para criar sua Apresentação do *Portfolio* de Unidade:

- O que você quer aprender ao criar esta unidade? O que nesta unidade torna-a adequada para ajudá-lo a atingir seus objetivos para o curso?
- Como suas abordagens baseadas em projetos, avaliação contínua e Questões Estruturais de Currículo ajudarão seus alunos a atingirem os objetivos de aprendizagem do século XXI?

# **Preparando-se para o Próximo Módulo (Opcional)**

Etapa 1: Criando Idéias de Projeto para uma Questão Essencial

- 1. Leia as quatro descrições de unidade a seguir e as Questões Essenciais correspondentes.
- 2. Escolha uma Questão Essencial baseada nos interesses de seu grupo.
- 3. Na coluna da direita, relacione outras idéias de projeto do aluno que se conectem àquela mesma Questão Essencial.

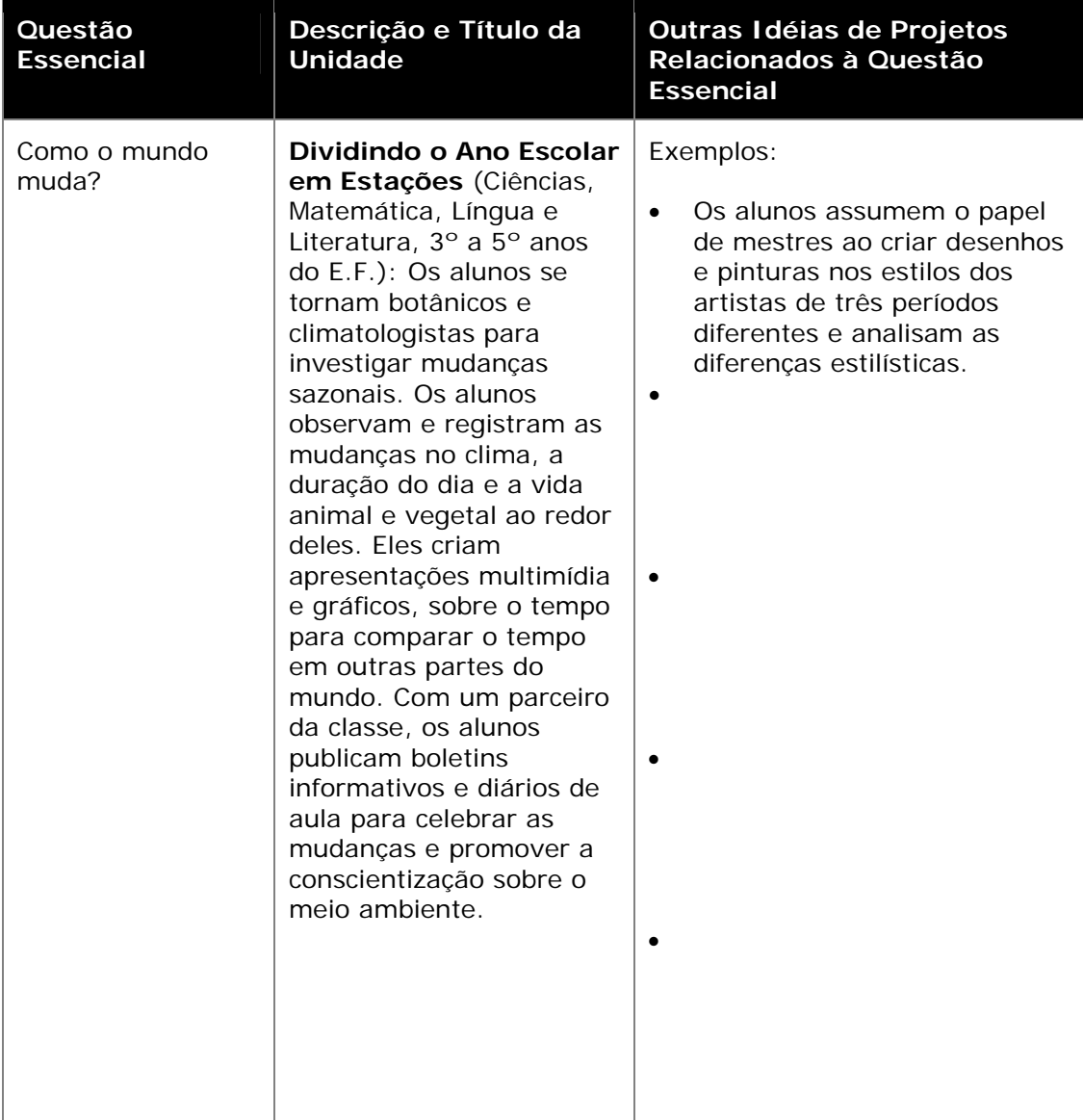

#### **Curso Essencial** *On-line*

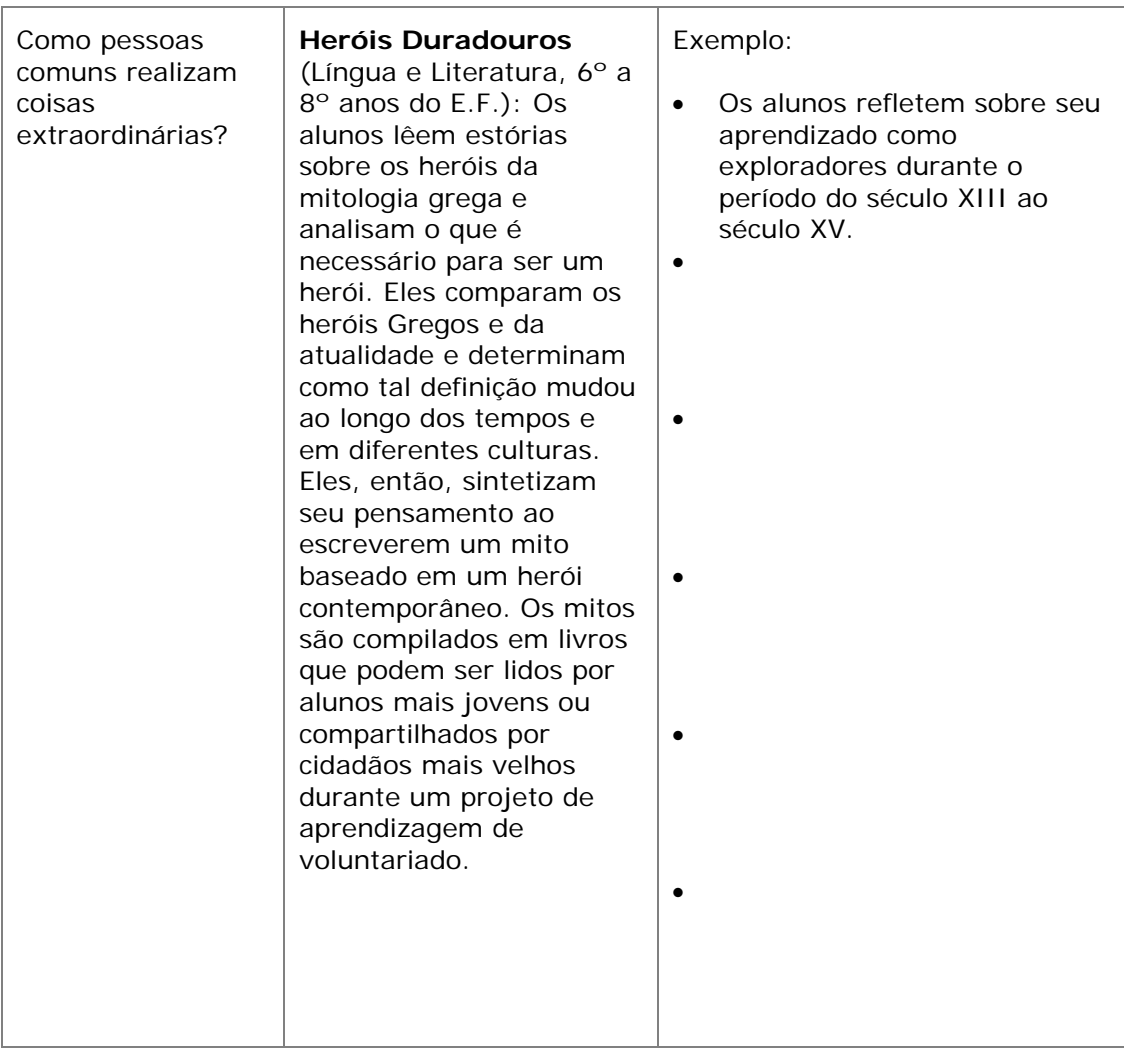

**Curso Essencial** *On-line*

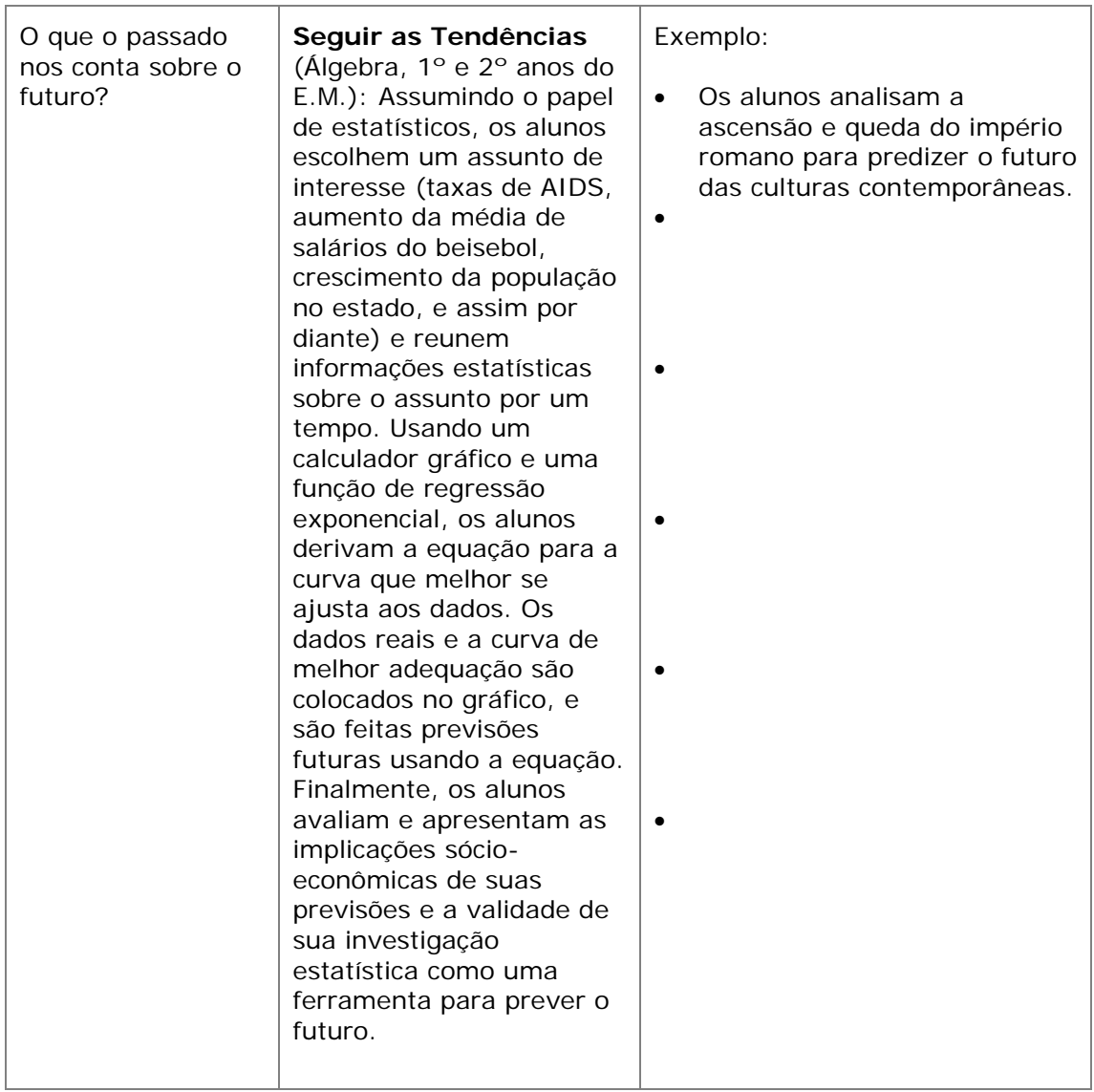

**Curso Essencial** *On-line*

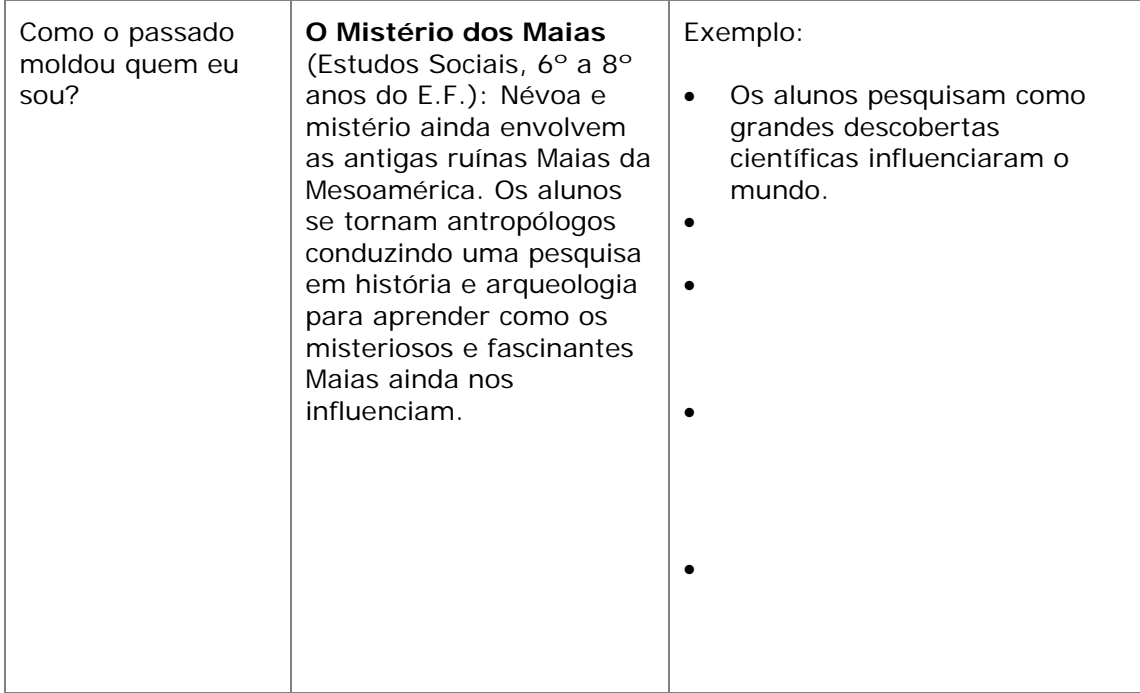

# **Módulo 3 Fazendo Conexões**

Este Caderno de Anotações é usado para o Curso Essencial *On-line* do Programa Intel Educar. No decorrer do curso você pode registrar seus pensamentos *on-line* ou em uma cópia impressa neste caderno de anotações. Usar este caderno de anotações impresso é uma boa opção se você tem conectividade de *Internet* limitada ou se prefere planejar ou fazer anotações em papel.

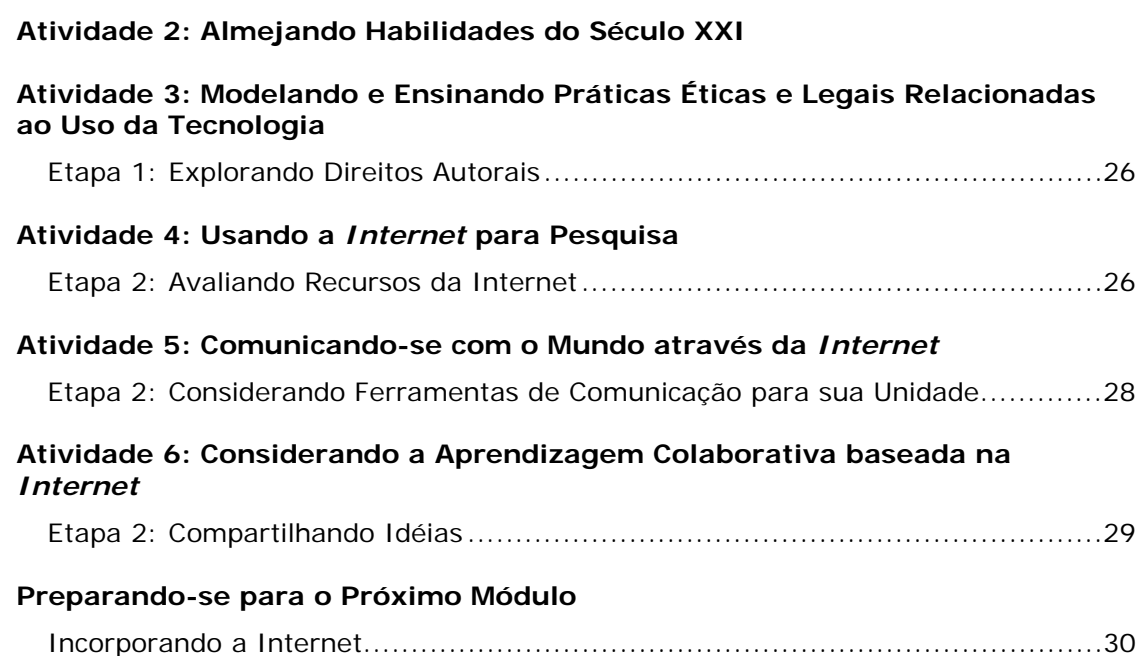

## **Atividade 2: Almejando Habilidades do Século XXI**

Anote as idéias para atender as habilidades do século XXI em seus objetivos de aprendizagem. Considere as seguintes questões:

- a. Em sua unidade, onde os alunos precisam conduzir a pesquisa?
- b. Em sua unidade, quando a aprendizagem dos alunos poderia ser melhorada ao se comunicarem com os outros?
- c. Onde a colaboração seria benéfica em sua unidade?
- d. Como você pode garantir que seus alunos estejam usando as estratégias de resolução de problemas no decorrer de sua unidade?
- e. Como você pode incorporar a Internet em sua sala de aula para aprimorar a aprendizagem dos alunos no que se refere à pesquisa, comunicação, colaboração e resolução de problemas?

## **Atividade 3: Modelando e Ensinando Práticas Éticas e Legais Relacionadas ao Uso da Tecnologia**

Etapa 1: Explorando Direitos Autorais

Veja a Apresentação O Caos dos Direitos Autorais e faça anotações.

Faça anotações que respondam às seguintes proposições sobre direitos autorais.

- Quais são as estratégias para garantir que seus alunos entendam os direitos autorais e o Uso Legal?
- Que procedimentos de suporte específicos você pode implementar em sua sala de aula para garantir que as diretrizes sejam seguidas?

## **Atividade 4: Usando a** *Internet* **para Pesquisa**

Etapa 2: Avaliando Recursos da *Internet*

**Programa Intel® Educar Curso Essencial** *On-line*

Faça anotações enquanto você analisa o formulário do aluno para sua série e outras listas de verificação.

Faça anotações sobre como você poderia ajudar seus alunos a pensar mais criticamente sobre os Recursos de Internet que eles usam.

## **Atividade 5: Comunicando-se com o Mundo através da** *Internet*

Etapa 2: Considerando Ferramentas de Comunicação para sua Unidade

Faça anotações sobre como você poderia usar as ferramentas de comunicação (*email*, *chats*, mensagens instantâneas, questionários de pesquisa *on-line*, ou VoIP) em sua unidade.

## **Atividade 6: Considerando a Aprendizagem Colaborativa baseada na** *Internet*

Etapa 2: Compartilhando Idéias

Faça anotações sobre os comentários de seus colegas sobre a comunicação e as ferramentas de colaboração.

# **Preparando-se para o Próximo Módulo**

Incorporando a *Internet*

Registre suas idéias sobre usar as ferramentas de *Internet* em sua unidade.

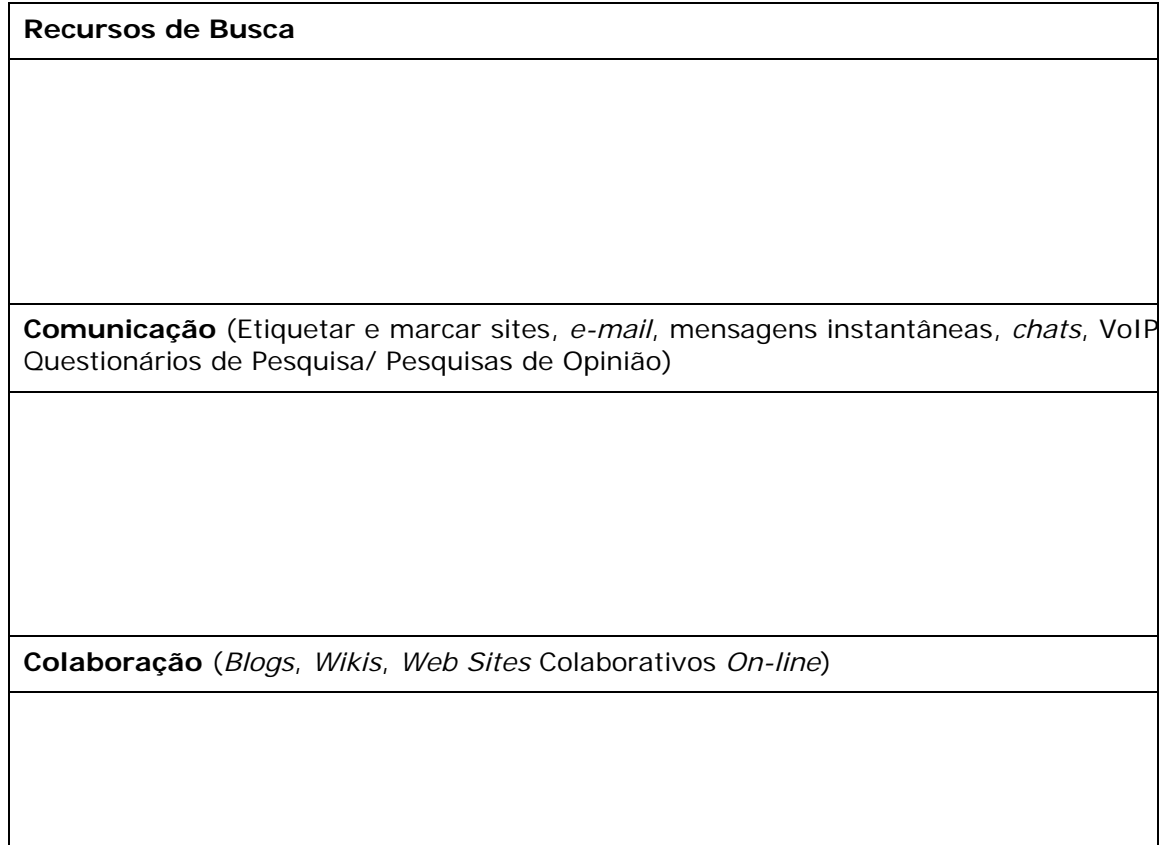

# **Módulo 4 Criando Exemplos para Aprendizagem**

Este Caderno de Anotações é usado para o Curso Essencial *On-line* do Programa Intel® Educar. No decorrer do curso você pode registrar seus pensamentos *on-line* ou em uma cópia impressa neste caderno de anotações. Usar uma cópia impressa deste Caderno de Anotações é uma boa opção se você tem conectividade de *Internet* limitada ou se prefere planejar ou fazer anotações em papel.

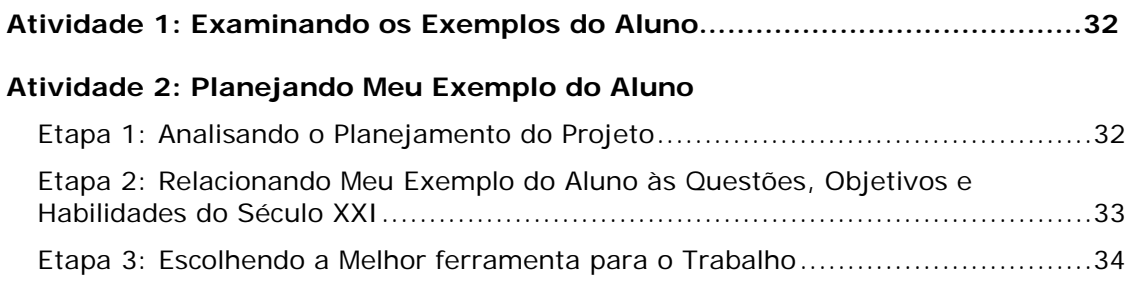

## **Atividade 1: Examinando os Exemplos do Aluno**

Anote as idéias que você pode querer usar dos modelos de exemplo do aluno. Considere as seguintes questões:

- a. Que habilidades do século XXI o exemplo do aluno demonstra?
- b. Como o exemplo do aluno ajuda a responder as Questões Estruturais de Currículo?
- c. Como a ferramenta de tecnologia escolhida permite que os alunos aprimorem sua aprendizagem, aumentem a produtividade e promovam a criatividade?

## **Atividade 2: Planejando Meu Exemplo do Aluno**

## Etapa 1: Analisando o Planejamento do Projeto

Considere um cenário de projeto no qual seus alunos assumem papéis do mundo real. Registre seus pensamentos sobre as seguintes questões:

- Que conexões do mundo real são possíveis para sua unidade?
- Que cenários poderiam ajudar seus alunos a fazerem tais conexões com o mundo real?
- Que papéis seus alunos poderiam desempenhar?
- Que tarefas eles poderiam completar conforme eles desempenham tais papéis?

Etapa 2: Relacionando Meu Exemplo do Aluno às Questões, Objetivos e Habilidades do Século XXI

Faça anotações sobre qual aprendizagem você quer que seus alunos mostrem em seus produtos ou atuações do aluno. Considere os conceitos, habilidades, conhecimento e habilidades do século XXI que você queira que seus alunos demonstrem. Registre suas idéias sobre as Questões Estruturais de Currículo que serão incorporadas em seu exemplo do aluno. Considere, ainda, maneiras pelas quais você pode usar a matemática em sua unidade para aprimorar as habilidades de raciocínio dos alunos.

Copyright © 2008, Intel Corporation. Todos os direitos reservados. 33 de 49

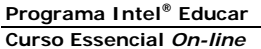

## Etapa 3: Escolhendo a Melhor ferramenta para o Trabalho

Na seção Suas Idéias da tabela abaixo, liste as possíveis idéias para usar as ferramentas de tecnologia para seu exemplo do aluno.

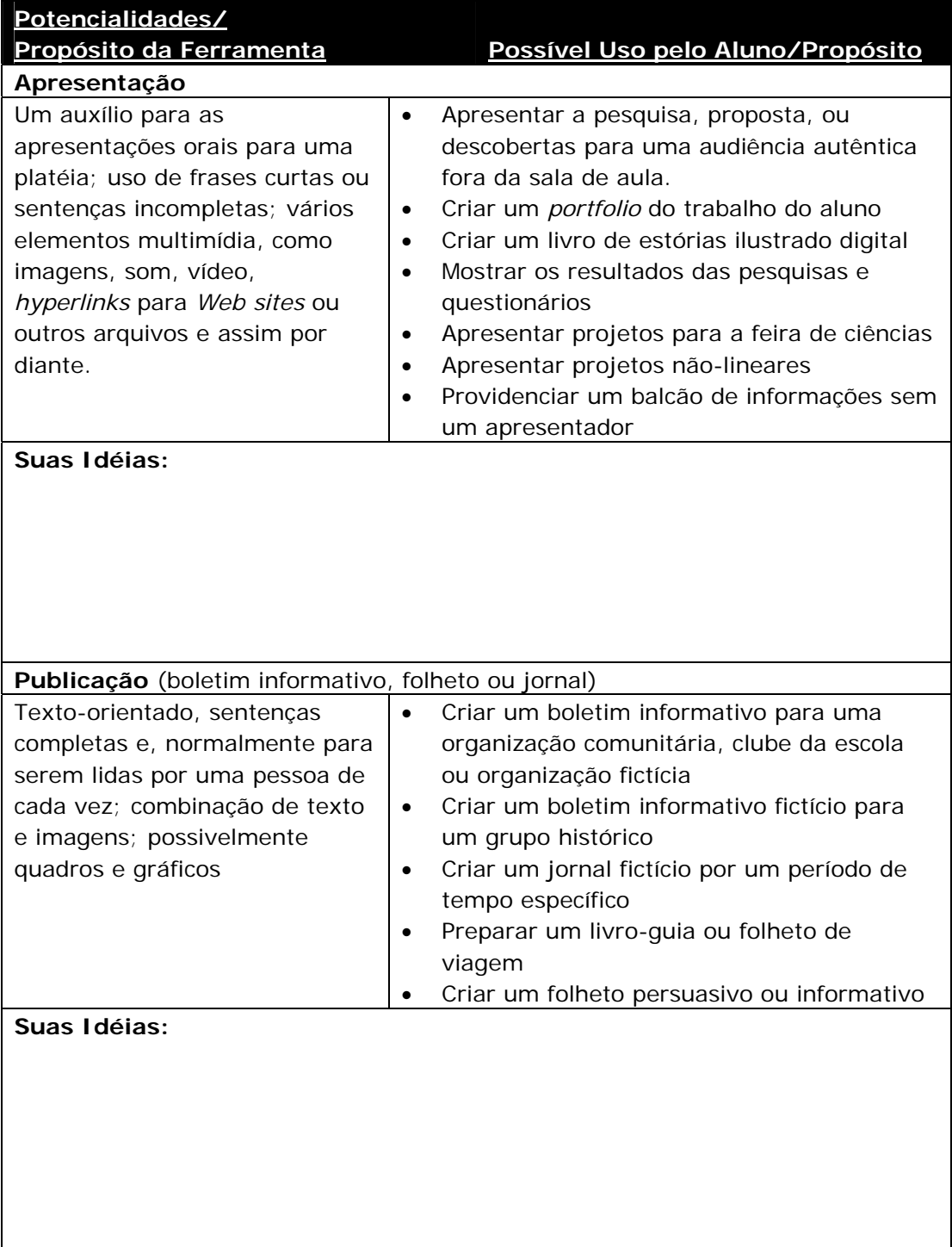

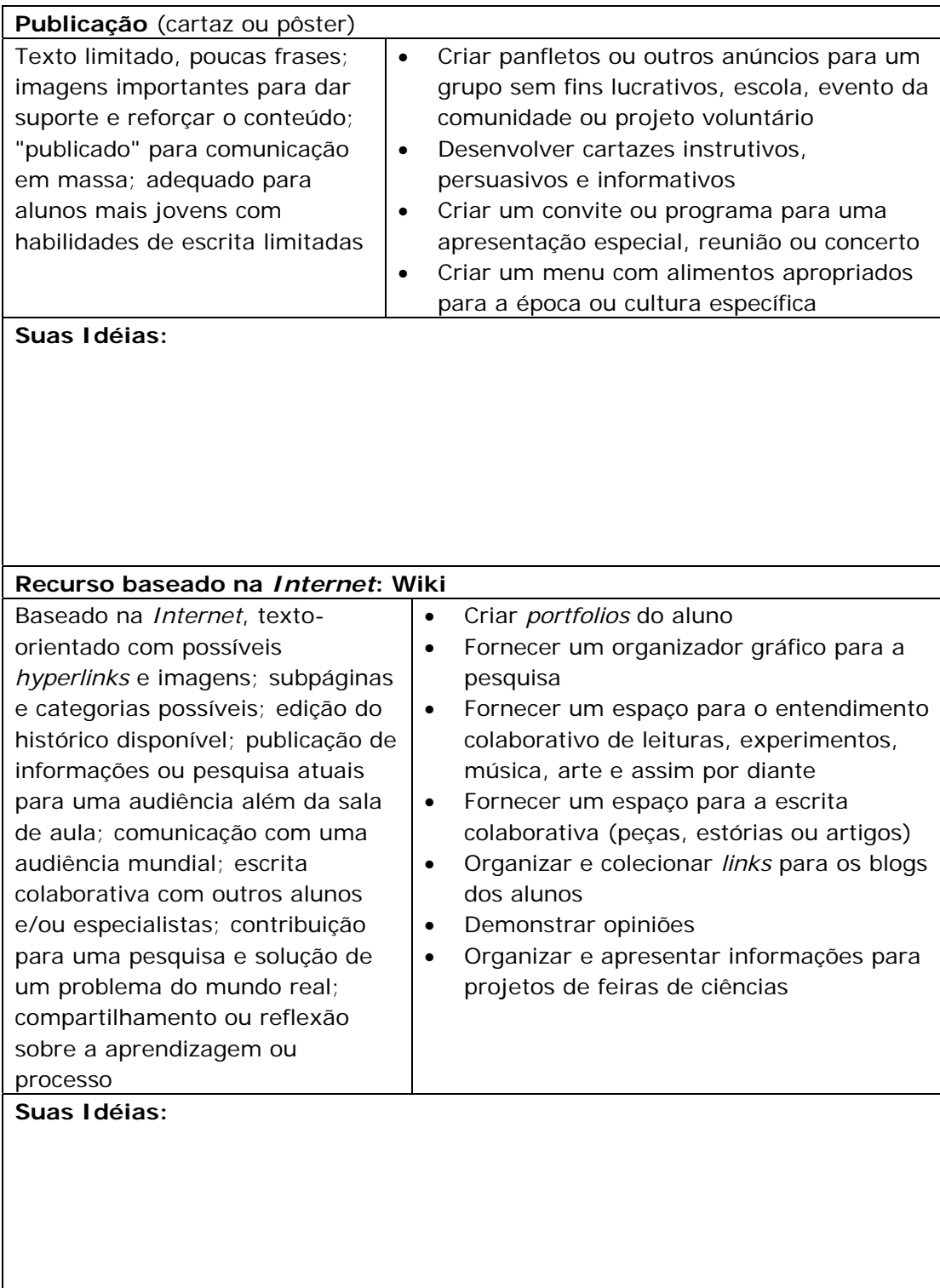

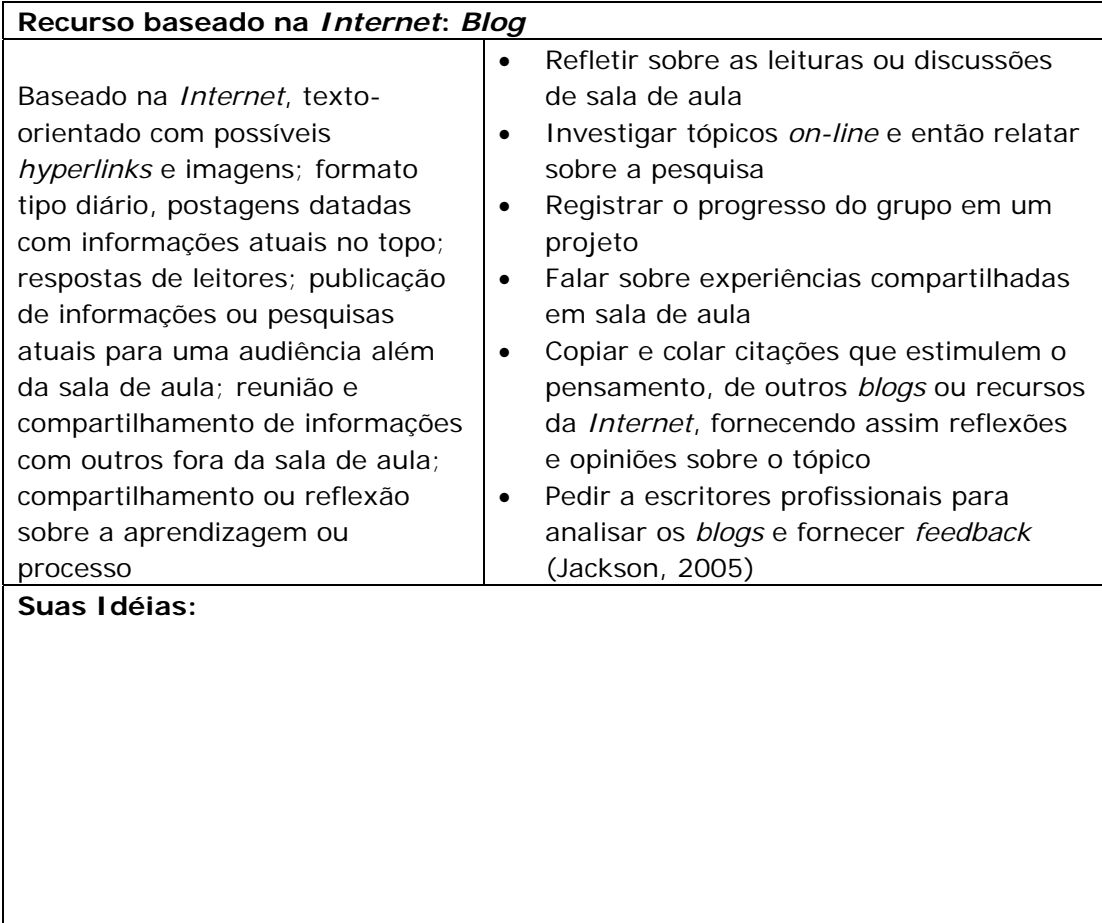

# **Módulo 5 Avaliando Projetos dos Alunos**

Este Caderno de Anotações é usado para o Curso Essencial *On-line*. No decorrer do curso você pode registrar seus pensamentos *on-line* ou em uma cópia impressa deste caderno de anotações. Usar este caderno de anotações impresso é uma boa opção se você tem conectividade de *Internet* limitada ou se você preferir planejar ou fazer anotações em papel.

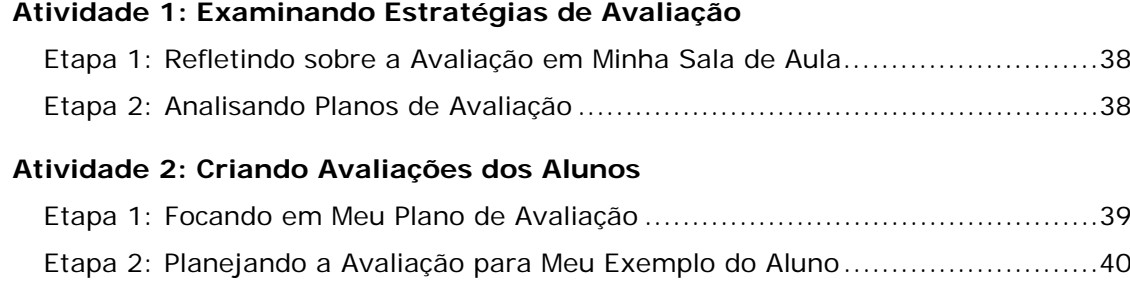

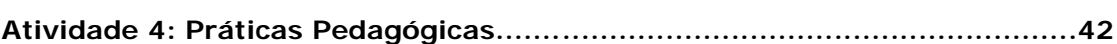

Etapa 1: Revisando Meu Exemplo do Aluno .................................................... 42

# **Atividade 1: Examinando Estratégias de Avaliação**

Etapa 1: Refletindo sobre a Avaliação em Minha Sala de Aula Baseado em sua auto-avaliação formativa, observe as áreas nas quais você gostaria de aprimorar-se ao desenvolver seu plano de avaliação.

## Etapa 2: Analisando Planos de Avaliação

Conforme você analisa as avaliações, registre as anotações que possam ajudar você a desenvolver seu próprio plano de avaliação.

# **Atividade 2: Criando Avaliações dos Alunos**

Etapa 1: Focando em Meu Plano de Avaliação

Use a Tabela de Planejamento da Avaliação para determinar e descrever os tipos de avaliações que você usará no decorrer de sua unidade.

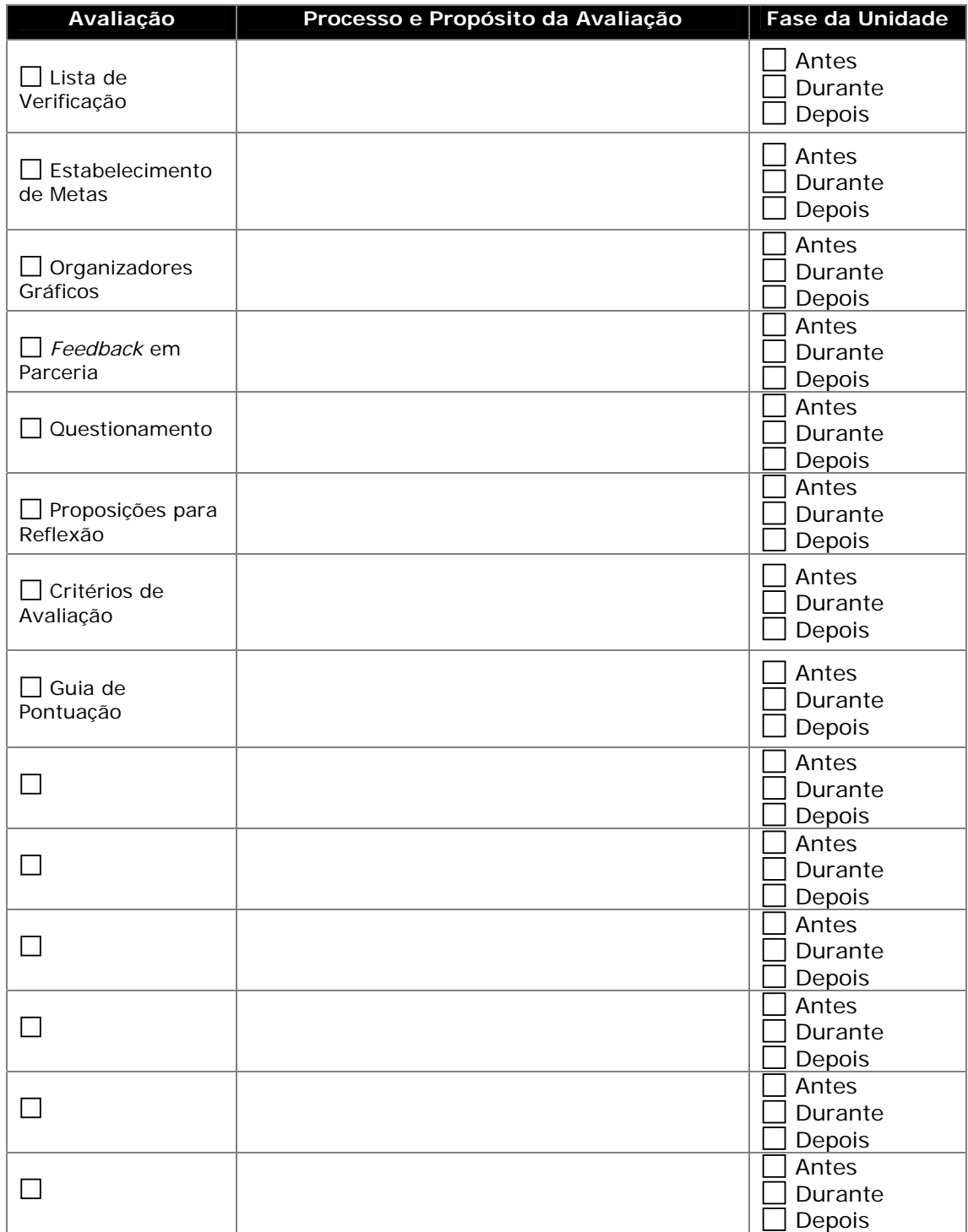

Copyright © 2008, Intel Corporation. Todos os direitos reservados. 39 de 49

## Etapa 2: Planejando a Avaliação para Meu Exemplo do Aluno Analise seu exemplo do aluno e registre seus pensamentos abaixo e na tabela.

Quais conceitos, habilidades, e conhecimentos serão avaliados?

Como as Questões Estruturais de Currículo serão avaliadas?

Quais habilidades de raciocínio em níveis avançados serão avaliadas?

**Programa Intel® Educar Curso Essencial** *On-line*

Quais habilidades do século XXI serão avaliadas?

Resuma como você avaliará quaisquer habilidades do processo com esta avaliação ou elas serão avaliadas usando outros instrumentos?

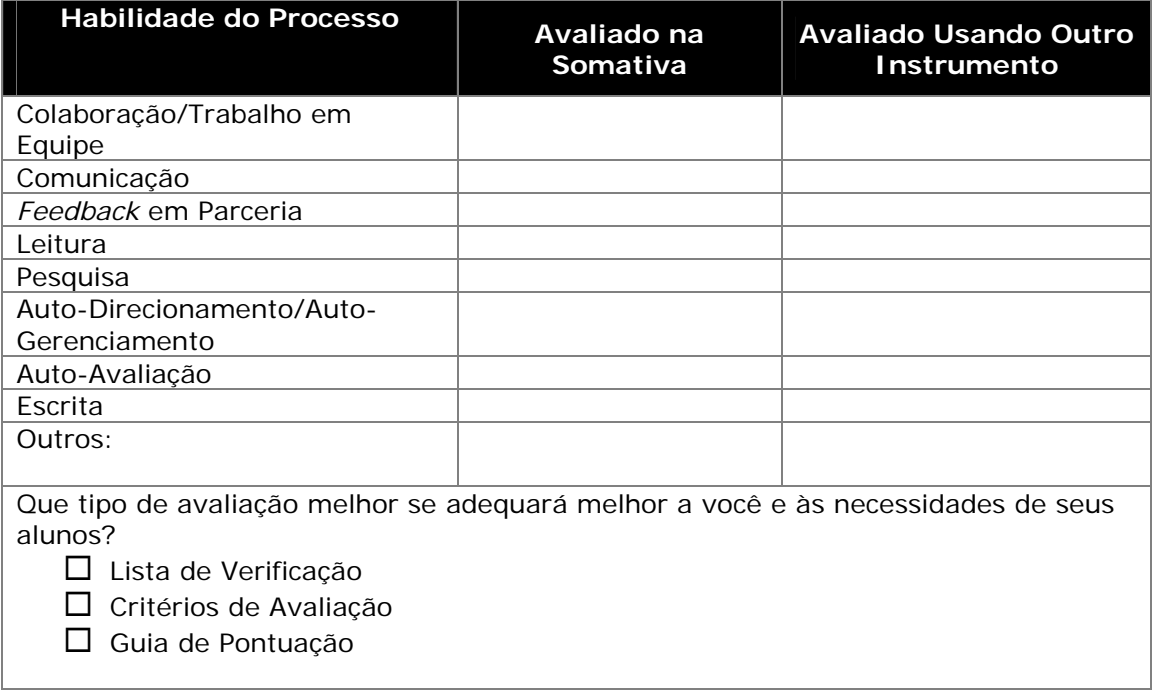

## **Atividade 3: Revendo Meu Exemplo do Aluno e o Plano de Unidade**

Etapa 1: Revisando Meu Exemplo do Aluno

Anote quaisquer revisões no seu exemplo do aluno baseado no *feedback* de seus colegas e na sua avaliação do exemplo do aluno.

# **Atividade 4: Práticas Pedagógicas**

Envolvendo os Alunos no Processo de Avaliação Baseado na lista de idéias lançadas sobre os desafios e soluções ao envolver os

alunos no processo de avaliação, responda às perguntas:

- Quais desafios serão mais difíceis para você superar?
- Quais etapas você poderia cumprir para implementar algumas das soluções consideradas?

# **Módulo 6 Planejando o Sucesso do Aluno**

Este Caderno de Anotações é usado para o Curso Essencial *On-line* Intel Educar. No decorrer do curso você pode registrar seus pensamentos *on-line* ou em uma cópia impressa deste caderno de anotações. Usar este caderno de anotações impresso é uma boa opção se você tiver conectividade de *Internet* limitada ou se preferir planejar ou fazer anotações à mão.

### **Atividade 1: Criando Acomodações para Todos os Aprendizes**

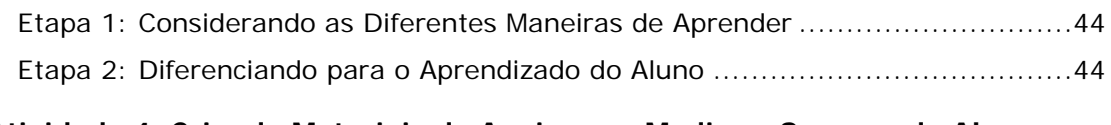

### **Atividade 4: Criando Materiais de Apoio para Mediar o Sucesso do Aluno**

Etapa 1: Explorando Exemplos de Recursos para Apoiar a Aprendizagem do Aluno ............................................................................................................... 45

### **Preparando-se para o Próximo Módulo**

Considerando os Recursos para Atuar como Professor Mediador ....................... 45

## **Atividade 1: Criando Acomodações para Todos os Aprendizes**

Etapa 1: Considerando as Diferentes Maneiras de Aprender

Observe como diferentes estilos de aprendizagem podem ter um impacto em como você atende as necessidades dos alunos em sua unidade.

Etapa 2: Diferenciando para o Aprendizado do Aluno

Anote suas idéias para acomodar todas as necessidades dos alunos em sua unidade.

## **Atividade 4: Criando Materiais de Apoio para Mediar o Sucesso do Aluno**

Etapa 1: Explorando Exemplos de Recursos para Apoiar a Aprendizagem do Aluno

Faça anotações sobre as idéias para usar modelos, formulários ou outros documentos para dar suporte à aprendizagem dos alunos.

## **Preparando-se para o Próximo Módulo**

Considerando os Recursos para Atuar como Professor Mediador

Registre suas idéias para os tipos de materiais para atuar como mediador que você poderia usar antes, durante e depois de um projeto.

# **Módulo 7 Mediando por meio da Tecnologia**

Este caderno de anotações é usado para o Curso Essencial *On-line* Intel® Educar. No decorrer do curso, você pode registrar seus pensamentos *on-line* ou em uma cópia impressa deste caderno de anotações. Usar este caderno de anotações impresso é uma boa opção se você tiver conectividade de *Internet* limitada ou se preferir planejar ou fazer anotações à mão.

## **Atividade 3: Implementando um Projeto de Sucesso**

Etapa 2: Planejando para um Projeto de Sucesso ........................................... 47

## **Atividade 3: Implementando um Projeto de Sucesso**

Etapa 2: Planejando para um Projeto de Sucesso

Faça anotações sobre como você poderia abordar os tópicos descritos em sua sala de aula.

### **Tópicos a considerar:**

Comunicando-se sobre o Projeto

- Introdução do Projeto
- Expectativas, tarefas chave e responsabilidades
- Celebração e fechamento

Cronologia e transições

- Agenda da escola
- Freqüência do Aluno

Copyright © 2008, Intel Corporation. Todos os direitos reservados. 47 de 49

Colaboração

- Tamanho do Grupo
- Tipos de grupos
- Gerenciando e monitorando os grupos

Materiais/Equipamento/Tecnologia/Recursos Externos/Facilidades

- Gerenciamento de Arquivos
- Gerenciamento da Tecnologia
- Excursões de campo
- Convidados
- Ajuda Extra (Mentores, auxílio aos alunos, equipe de recursos, biblioteca/mídia)

Copyright © 2008, Intel Corporation. Todos os direitos reservados. 48 de 49

#### **Curso Essencial** *On-line*

Pontuação

- Habilidades do século XXI
- Auto-direcionamento
- Trabalho em grupo

Copyright © 2008, Intel Corporation. Todos os direitos reservados. Intel, logotipo da Intel, 49 de 49 Iniciativa Intel Educação e o Programa Intel Educar são marcas registradas da Intel Corporation ou de suas subsidiárias nos Estados Unidos e em outros países.

\* Outras marcas e nomes podem ser declarados de propriedade de terceiros.